#### Version control with Git

(or: get distributed or svn will eat your face)

Andy Newton Pat McSweeney March-ish 2014

### Version control overview

- Keeps a history of your code (or other files)
- Useful as a backup
- Track who did what and why
- Collaboration: work together and merge changes!

# **Concepts**

- Version  $-$  A snapshot of your code at a point in time
- History ability to view and check out old versions
- Branch ability to create multiple versions based on the same starting point
- Merge converge your branches
- $\bullet$  Tag A pointer to a specific version e.g. current release
- Diff Show differences between versions
- Distribution make code available to other users or to a system

# Traditional VC with SVN/CVS/...

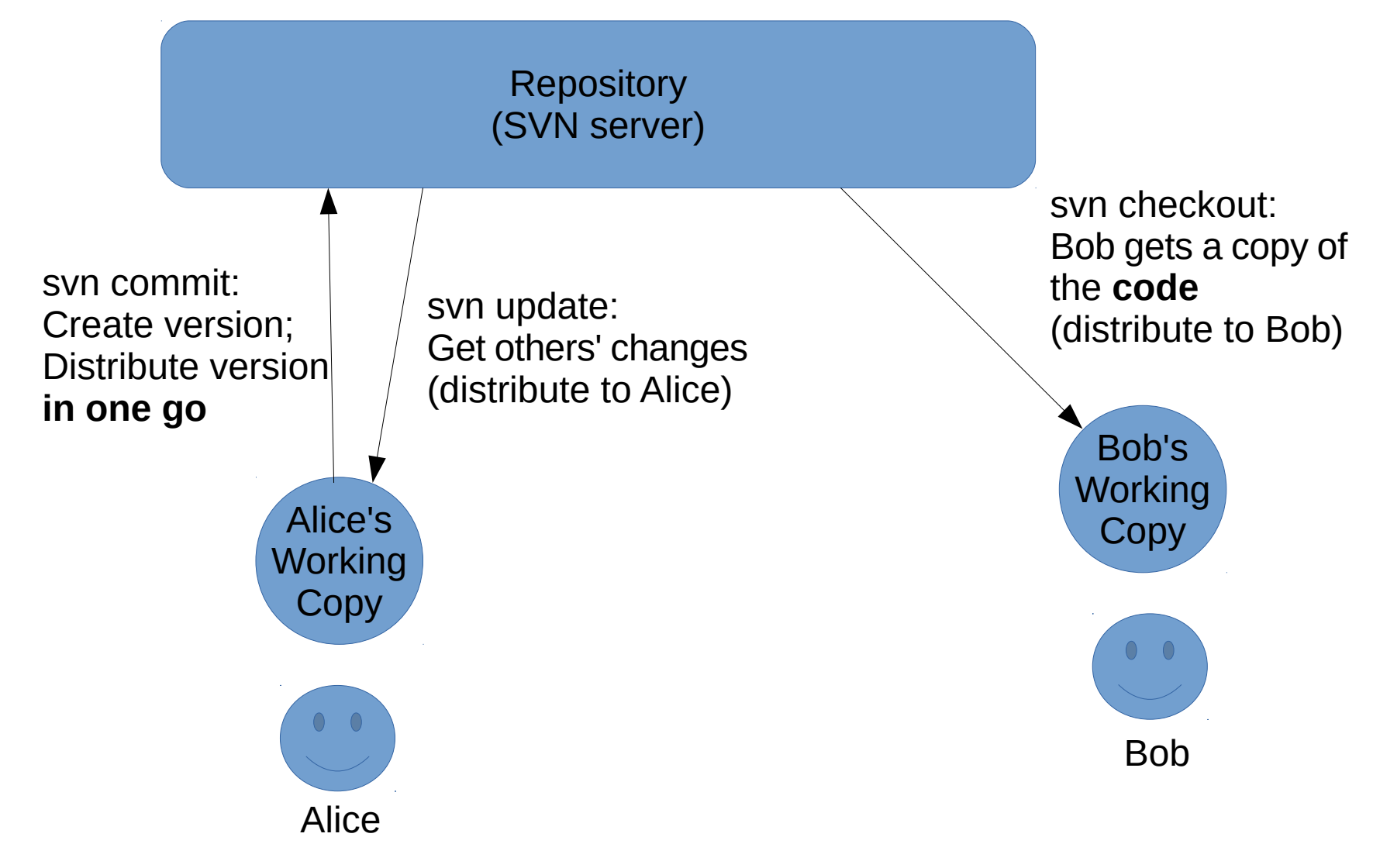

# Distributed VC: Git/hg/bzr/...

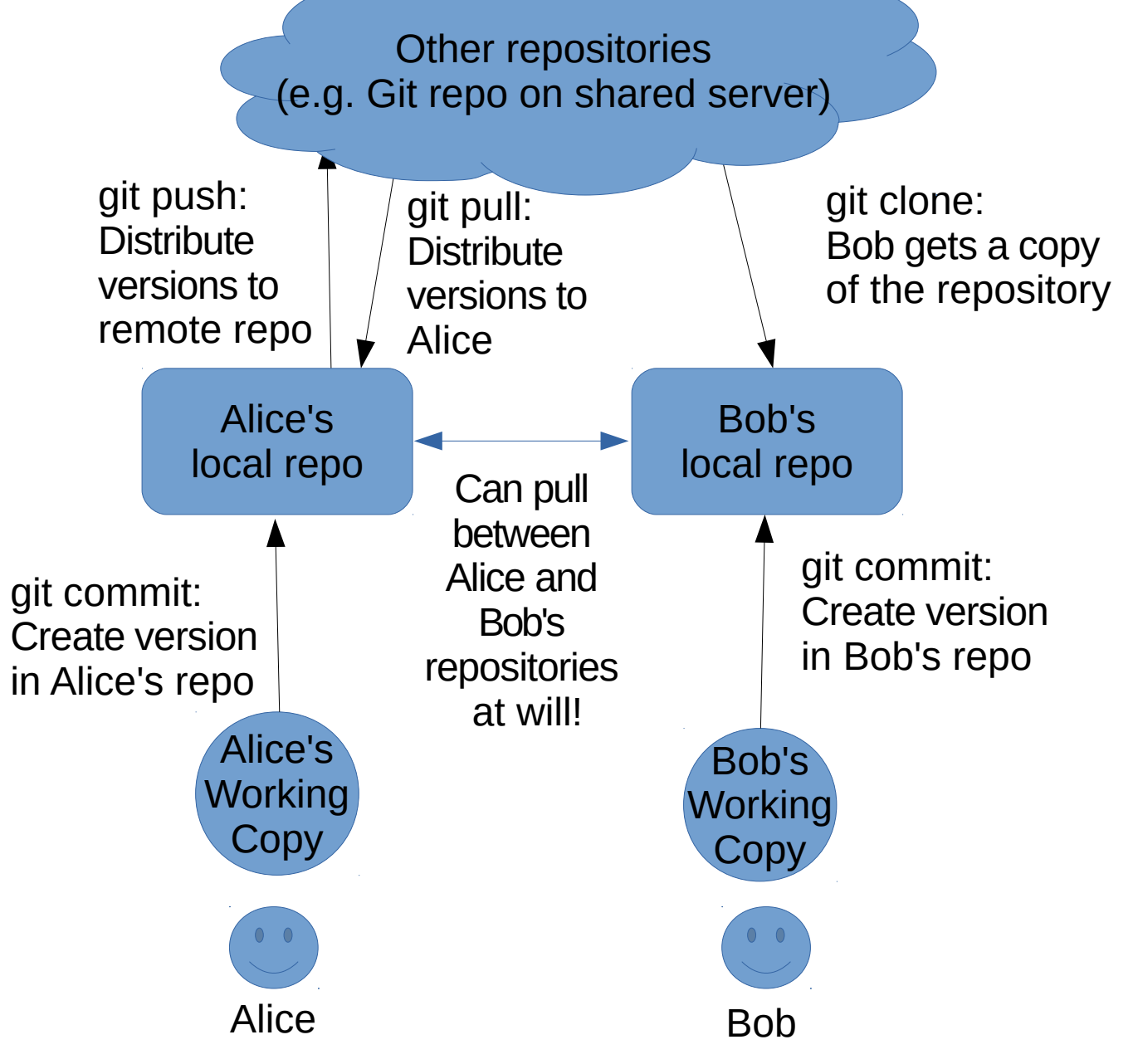

# What to (not) check in

- Any text content! (code, documentation, your latest novel, …)
- Not binary files (Visual Basic beware!) use a .gitignore file to automate ignoring files
- Images etc. are OK, but binaries that change a lot are a bad idea e.g. word docs
- No site-specific config (especially passwords, especially if checking into a public repo!) - makes it harder to pull in changes
- No confidential or personal information! (yeah, let's not put our bank account details on github)

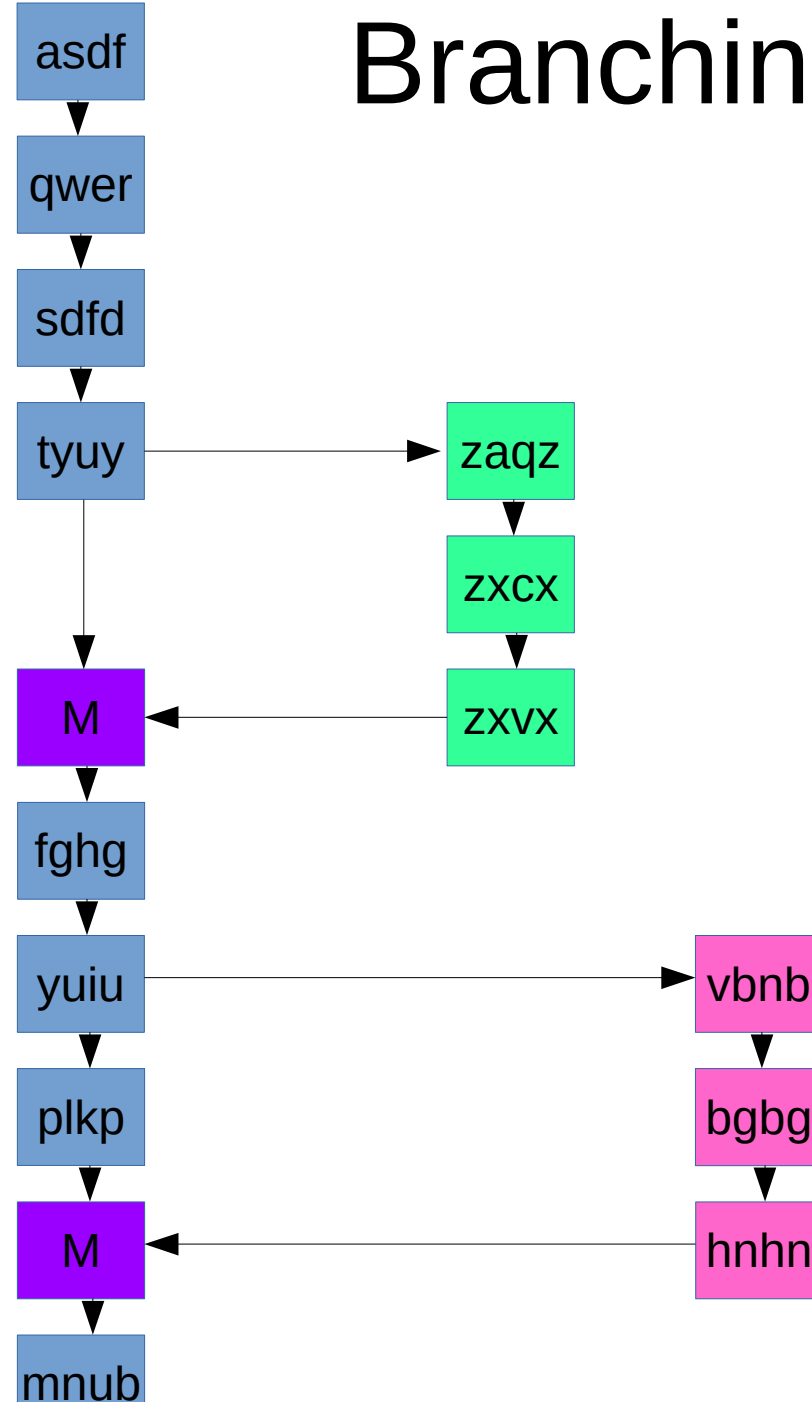

### **Branching and merging**

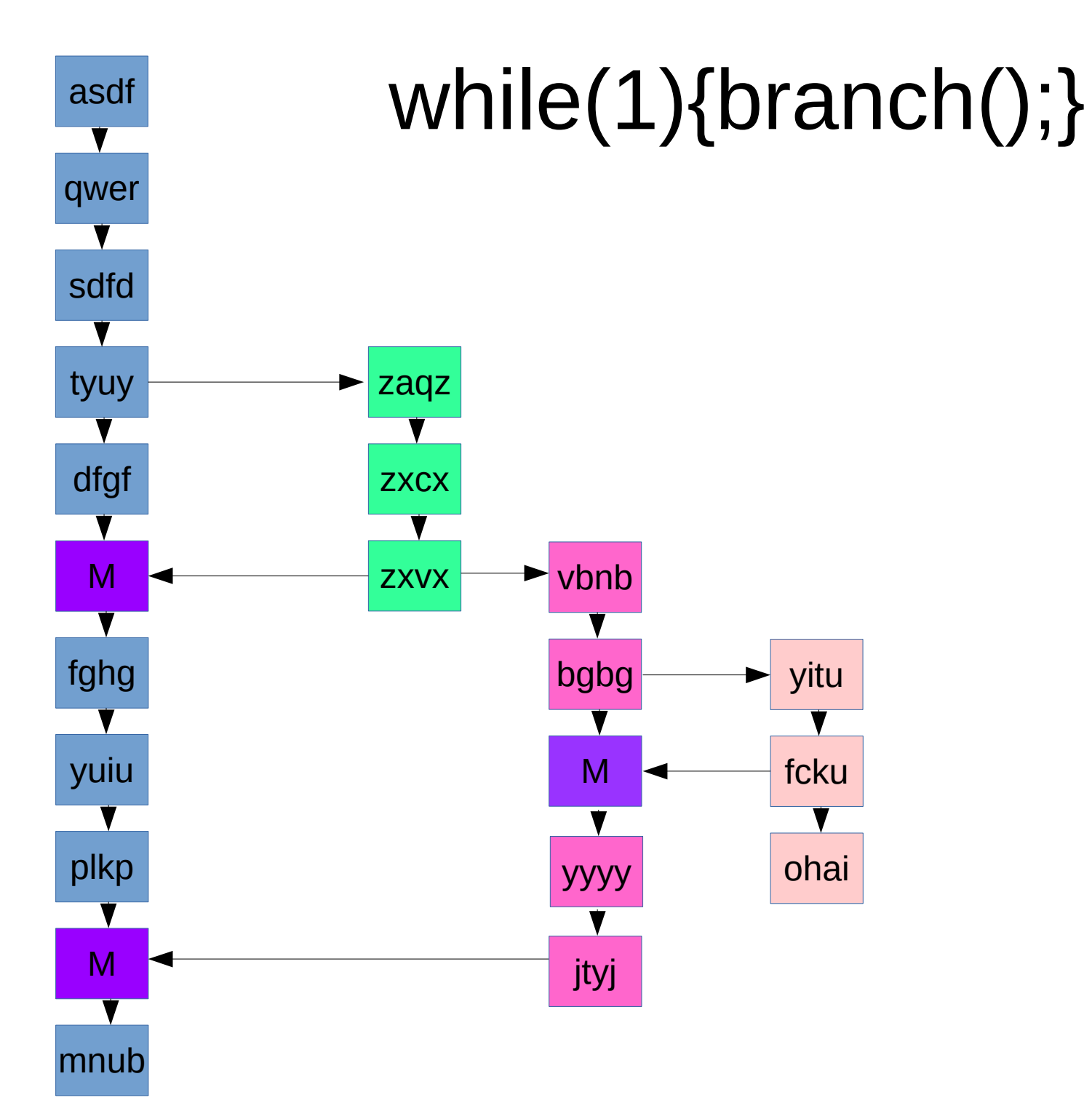

#### Demo time!

Grab laptops if you got 'em...

### SourceKettle and GitHub

- SourceKettle agile project management tool, available to all University members, uses git
- https://sourcekettle.ecs.soton.ac.uk/
- GitHub public repository for open source projects, more comprehensive features, need to pay for private repositories
- https://github.com/

#### Demo time!

You know the drill...

### Advanced branching: git-flow

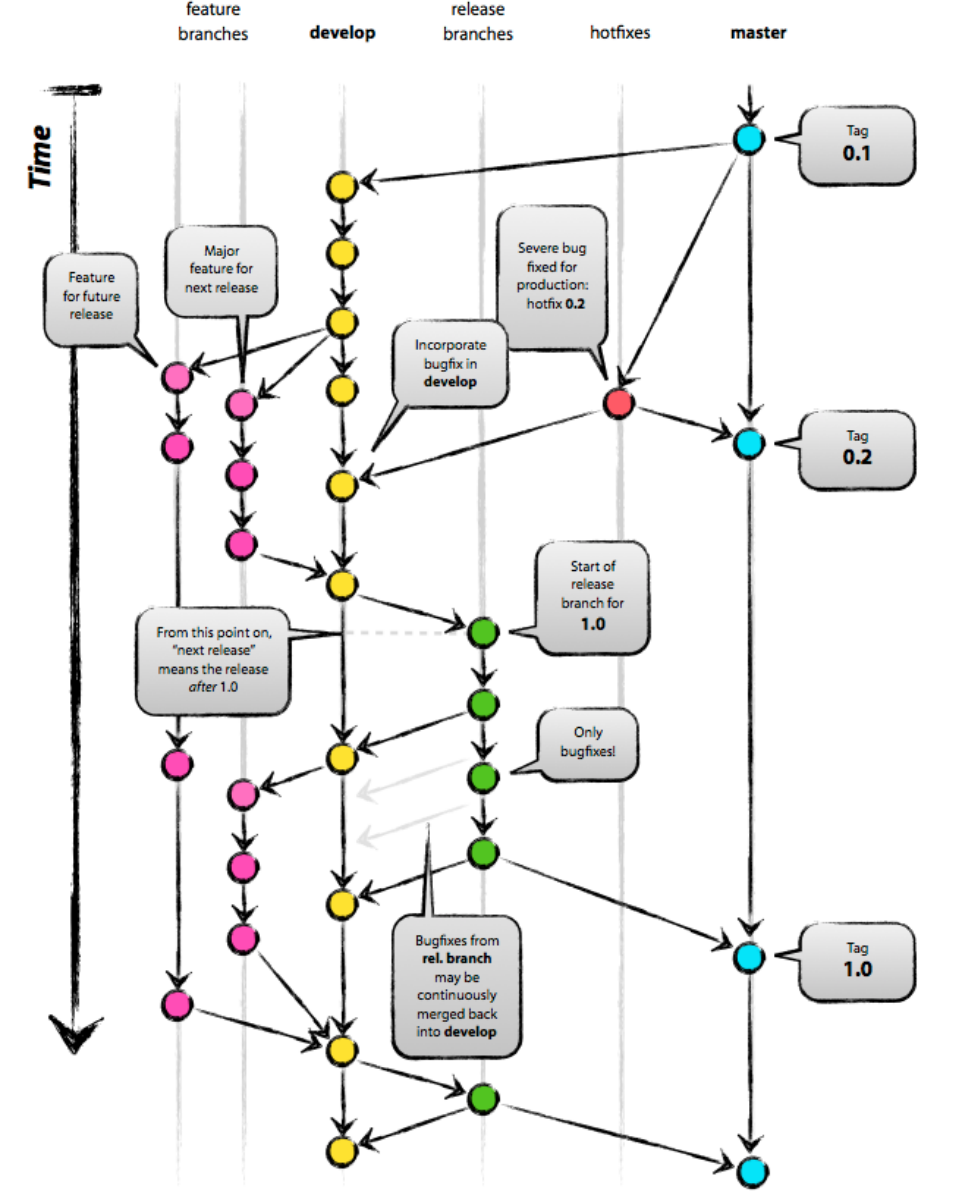

http://nvie.com/posts/a-successful-git-branching-model/

# iSolutions projects?

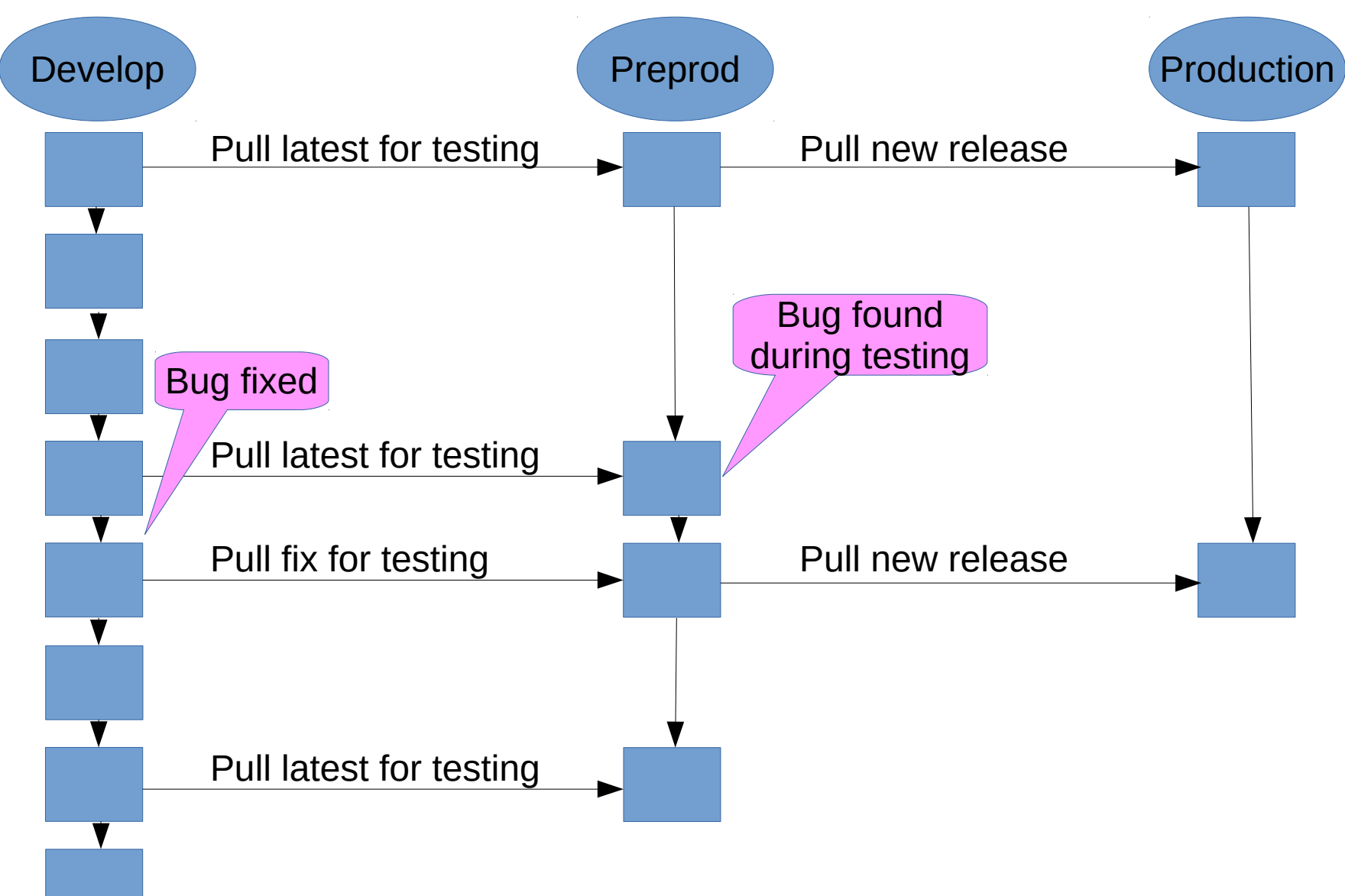